# The **etexcmds** package

Heiko Oberdiek<sup>∗</sup>

2016/05/16 v1.6

## Abstract

New primitive commands are introduced in  $\varepsilon$ -T<sub>E</sub>X. Sometimes the names collide with existing macros. This package solves this name clashes by adding a prefix to  $\varepsilon$ -T<sub>E</sub>X's commands. For example,  $\varepsilon$ -T<sub>E</sub>X's **\unexpanded** is provided as \etex@unexpanded.

## Contents

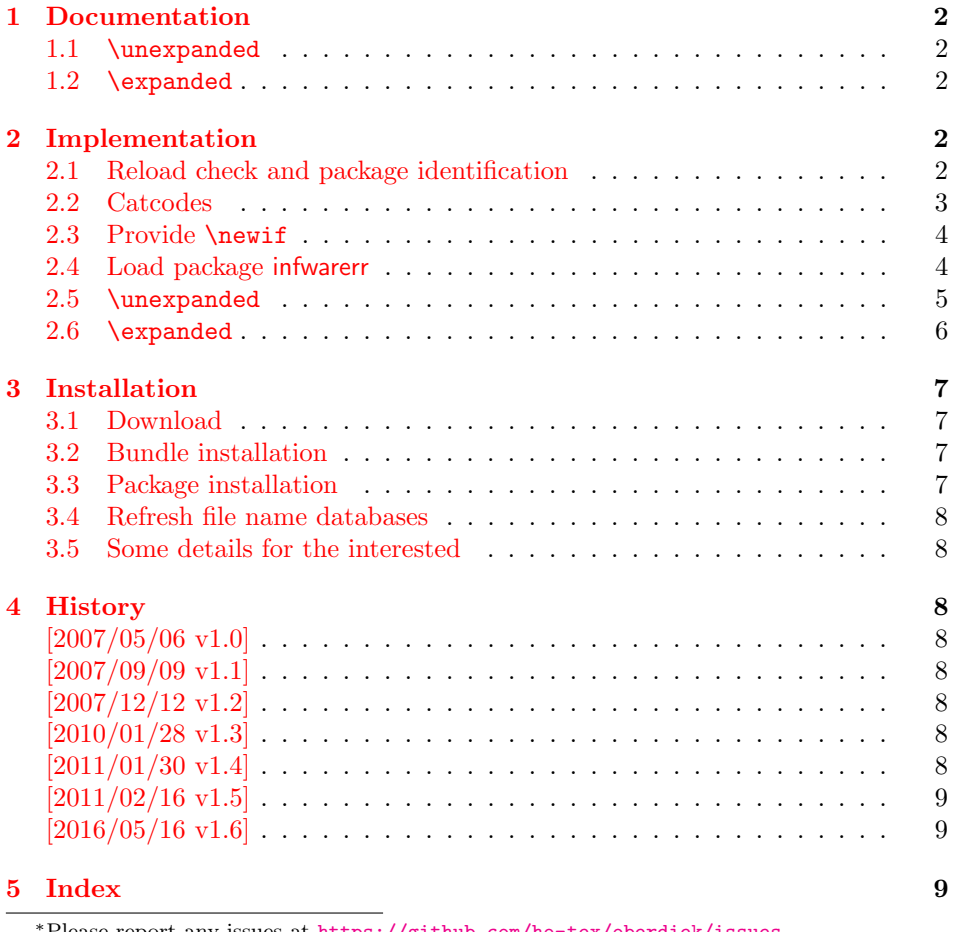

## <span id="page-1-0"></span>1 Documentation

## <span id="page-1-1"></span>1.1 \unexpanded

#### <span id="page-1-21"></span>\etex@unexpanded

New primitive commands are introduced in  $\varepsilon$ -TEX. Unhappily \unexpanded collides with a macro in ConT<sub>E</sub>X<sub>t</sub> with the same name. This also affects the L<sup>AT</sup>E<sub>X</sub><sup>I</sup> world. For example, package m-ch-de loads base/syst-gen.tex that redefines \unexpanded. Thus this package defines \etex@unexpanded to get rid of the name clash.

#### <span id="page-1-22"></span>\ifetex@unexpanded

Package etexcmds can be loaded even if  $\varepsilon$ -T<sub>EX</sub> is not present or \unexpanded cannot be found. The switch \ifetex@unexpanded tells whether it is safe to use \etex@unexpanded. The switch is true (\iftrue) only if the primitive \unexpanded has been found and \etex@unexpanded is available.

### <span id="page-1-2"></span>1.2 \expanded

Probably \expanded will be added in pdfTFX 1.50 and LuaTFX. Again ConTFXt defines this as macro. Therefore version 1.2 of this packages also provides \etex@expanded and \ifetex@unexpanded.

## <span id="page-1-3"></span>2 Implementation

 $1$   $\langle$ \*package $\rangle$ 

### <span id="page-1-4"></span>2.1 Reload check and package identification

Reload check, especially if the package is not used with LAT<sub>E</sub>X.

```
2 \begingroup\catcode61\catcode48\catcode32=10\relax%
```

```
3 \catcode13=5 % ^^M
4 \endlinechar=13 %
5 \catcode35=6 % #
6 \catcode39=12 % '
7 \catcode44=12 % ,
8 \catcode45=12 % -
9 \catcode46=12 % .
10 \catcode58=12 % :
11 \catcode64=11 % @
12 \catcode123=1 % {
13 \catcode125=2 % }
14 \expandafter\let\expandafter\x\csname ver@etexcmds.sty\endcsname
15 \ifx\x\relax % plain-TeX, first loading
16 \else
17 \def\empty{}%
18 \ifx\x\empty % LaTeX, first loading,
19 % variable is initialized, but \ProvidesPackage not yet seen
20 \else
21 \expandafter\ifx\csname PackageInfo\endcsname\relax
22 \det\x +1#2{%
23 \immediate\write-1{Package #1 Info: #2.}%
24 }%
```
\else

```
26 \def\x#1#2{\PackageInfo{#1}{#2, stopped}}%
```
27  $\setminus$ fi

```
28 \x{etexcmds}{The package is already loaded}%
```

```
29 \aftergroup\endinput
```

```
30 \foralli
```

```
31 \fi
```
\endgroup%

Package identification:

<span id="page-2-3"></span>\begingroup\catcode61\catcode48\catcode32=10\relax%

```
34 \catcode13=5 % ^^M
35 \endlinechar=13 %
36 \catcode35=6 % #
37 \catcode39=12 % '
38 \catcode40=12 % (
39 \catcode41=12 % )
40 \catcode44=12 % ,
41 \catcode45=12 % -
42 \catcode46=12 \%.
43 \catcode47=12 % /
44 \catcode58=12 % :
45 \catcode64=11 % @
46 \catcode91=12 % [
47 \catcode93=12 % ]
48 \catcode123=1 % {
49 \catcode125=2 % }
50 \expandafter\ifx\csname ProvidesPackage\endcsname\relax
51 \def\x#1#2#3[#4]{\endgroup
52 \immediate\write-1{Package: #3 #4}%
53 \xdef#1{#4}%
54 }%
55 \else
56 \def\x#1#2[#3]{\endgroup
57 #2[{#3}]%
58 \ifx#1\@undefined
59 \xdef#1{#3}%
60 \overrightarrow{fi}61 \iint x#1\relax62 \xdef#1{#3}%
63 \overline{\ } \}64 }%
65 \overline{f}66 \expandafter\x\csname ver@etexcmds.sty\endcsname
67 \ProvidesPackage{etexcmds}%
68 [2016/05/16 v1.6 Avoid name clashes with e-TeX commands (HO)]%
```
## <span id="page-2-37"></span><span id="page-2-34"></span><span id="page-2-31"></span><span id="page-2-26"></span><span id="page-2-1"></span><span id="page-2-0"></span>2.2 Catcodes

<span id="page-2-19"></span>\begingroup\catcode61\catcode48\catcode32=10\relax%

```
70 \catcode13=5 % ^^M
```
- <span id="page-2-29"></span>\endlinechar=13 %
- <span id="page-2-21"></span>\catcode123=1 % {
- <span id="page-2-22"></span>\catcode125=2 % }
- <span id="page-2-23"></span>\catcode64=11 % @
- <span id="page-2-38"></span>\def\x{\endgroup
- <span id="page-2-27"></span>\expandafter\edef\csname etexcmds@AtEnd\endcsname{%
- <span id="page-2-30"></span>77 \endlinechar=\the\endlinechar\relax
- <span id="page-2-24"></span>78 \catcode13=\the\catcode13\relax

```
79 \catcode32=\the\catcode32\relax
80 \catcode35=\the\catcode35\relax
81 \catcode61=\the\catcode61\relax
82 \catcode64=\the\catcode64\relax
83 \catcode123=\the\catcode123\relax
84 \catcode125=\the\catcode125\relax
85 }%
86 }%
87 \x\catcode61\catcode48\catcode32=10\relax%
88 \catcode13=5 % ^^M
89 \endlinechar=13 %
90 \catcode35=6 % #
91 \catcode64=11 % @
92 \catcode123=1 % {
93 \catcode125=2 % }
94 \def\TMP@EnsureCode#1#2{%
95 \edef\etexcmds@AtEnd{%
96 \etexcmds@AtEnd
97 \catcode#1=\the\catcode#1\relax
98 }%
99 \catcode#1=#2\relax
100 }
101 \TMP@EnsureCode{39}{12}% '
102 \TMP@EnsureCode{40}{12}% (
103 \TMP@EnsureCode{41}{12}% )
104 \TMP@EnsureCode{44}{12}% ,
105 \TMP@EnsureCode{45}{12}% -
106 \TMP@EnsureCode{46}{12}% .
107 \TMP@EnsureCode{47}{12}% /
108 \TMP@EnsureCode{60}{12}% <
109 \TMP@EnsureCode{91}{12}% [
110 \TMP@EnsureCode{93}{12}% ]
111 \edef\etexcmds@AtEnd{%
112 \etexcmds@AtEnd
113 \escapechar\the\escapechar\relax
114 \noexpand\endinput
115 }
116 \escapechar=92 % backslash
```
## <span id="page-3-42"></span><span id="page-3-41"></span><span id="page-3-40"></span><span id="page-3-39"></span><span id="page-3-38"></span><span id="page-3-37"></span><span id="page-3-36"></span><span id="page-3-35"></span><span id="page-3-34"></span><span id="page-3-33"></span><span id="page-3-28"></span><span id="page-3-27"></span><span id="page-3-24"></span><span id="page-3-23"></span><span id="page-3-21"></span><span id="page-3-15"></span><span id="page-3-0"></span>2.3 Provide \newif

```
\etexcmds@newif
```

```
117 \def\etexcmds@newif#1{%
118 \expandafter\edef\csname etex@#1false\endcsname{%
119 \let
120 \expandafter\noexpand\csname ifetex@#1\endcsname
121 \noexpand\iffalse
122 }%
123 \expandafter\edef\csname etex@#1true\endcsname{%
124 \let
125 \expandafter\noexpand\csname ifetex@#1\endcsname
126 \noexpand\iftrue
127 }%
128 \csname etex@#1false\endcsname
129 }
```
## <span id="page-3-31"></span><span id="page-3-20"></span><span id="page-3-19"></span><span id="page-3-1"></span>2.4 Load package infwarerr

```
130 \begingroup\expandafter\expandafter\expandafter\endgroup
131 \expandafter\ifx\csname RequirePackage\endcsname\relax
132 \def\TMP@RequirePackage#1[#2]{%
133 \begingroup\expandafter\expandafter\expandafter\endgroup
134 \expandafter\ifx\csname ver@#1.sty\endcsname\relax
135 \input #1.sty\relax
136 \fi
137 }%
138 \TMP@RequirePackage{infwarerr}[2007/09/09]%
139 \TMP@RequirePackage{ifluatex}[2010/03/01]%
140 \else
141 \RequirePackage{infwarerr}[2007/09/09]%
142 \RequirePackage{ifluatex}[2010/03/01]%
143 \fi
```
#### <span id="page-4-29"></span><span id="page-4-28"></span><span id="page-4-26"></span><span id="page-4-25"></span><span id="page-4-0"></span>2.5 \unexpanded

#### <span id="page-4-13"></span>\ifetex@unexpanded

<span id="page-4-12"></span>144 \etexcmds@newif{unexpanded}

#### <span id="page-4-7"></span>\etex@unexpanded

<span id="page-4-31"></span><span id="page-4-30"></span><span id="page-4-24"></span><span id="page-4-23"></span><span id="page-4-22"></span><span id="page-4-21"></span><span id="page-4-19"></span><span id="page-4-18"></span><span id="page-4-17"></span><span id="page-4-16"></span><span id="page-4-15"></span><span id="page-4-14"></span><span id="page-4-11"></span><span id="page-4-10"></span><span id="page-4-9"></span><span id="page-4-8"></span><span id="page-4-6"></span><span id="page-4-3"></span><span id="page-4-2"></span><span id="page-4-1"></span>145 \begingroup 146 \edef\x{\string\unexpanded}% 147 \edef\y{\meaning\unexpanded}% 148 \ifx\x\y 149 \endgroup 150 \let\etex@unexpanded\unexpanded 151 \etex@unexpandedtrue 152 \else 153 \edef\y{\meaning\normalunexpanded}% 154 \ifx\x\y 155 \endgroup 156 \let\etex@unexpanded\normalunexpanded 157 \etex@unexpandedtrue 158 \else 159 \edef\y{\meaning\@@unexpanded}%  $160$   $\text{ifx}\x\y$ 161 \endgroup 162 \let\etex@unexpanded\@@unexpanded 163 \etex@unexpandedtrue 164 \else 165 \ifluatex 166 \ifnum\luatexversion<36 % 167 \else 168 \begingroup 169 \directlua{% 170 tex.enableprimitives('etex@',{'unexpanded'})% 171 }% 172 \global\let\etex@unexpanded\etex@unexpanded 173 \endgroup  $174$  \fi  $175$  \fi 176 \edef\y{\meaning\etex@unexpanded}% 177  $\iint x \xi$ 178 \endgroup 179 \etex@unexpandedtrue 180 \else 181 \endgroup 182 \@PackageInfoNoLine{etexcmds}{%

```
183 Could not find \string\unexpanded.\MessageBreak
184 That can mean that you are not using e-TeX or%
185 \MessageBreak
186 that some package has redefined \string\unexpanded.%
187 \MessageBreak
188 In the latter case, load this package earlier%
189 }%
190 \etex@unexpandedfalse
191 \overrightarrow{fi}192 \fi
193 \fi
194 \overline{194}
```
### <span id="page-5-10"></span><span id="page-5-0"></span>2.6 \expanded

#### <span id="page-5-16"></span>\ifetex@expanded

<span id="page-5-11"></span>195 \etexcmds@newif{expanded}

#### <span id="page-5-5"></span>\etex@expanded

<span id="page-5-28"></span><span id="page-5-24"></span><span id="page-5-23"></span><span id="page-5-22"></span><span id="page-5-21"></span><span id="page-5-20"></span><span id="page-5-19"></span><span id="page-5-18"></span><span id="page-5-17"></span><span id="page-5-15"></span><span id="page-5-14"></span><span id="page-5-13"></span><span id="page-5-12"></span><span id="page-5-9"></span><span id="page-5-8"></span><span id="page-5-7"></span><span id="page-5-6"></span><span id="page-5-4"></span><span id="page-5-3"></span><span id="page-5-2"></span><span id="page-5-1"></span>196 \begingroup 197 \edef\x{\string\expanded}% 198 \edef\y{\meaning\expanded}% 199 \ifx\x\y 200 \endgroup 201 \let\etex@expanded\expanded 202 \etex@expandedtrue 203 \else 204 \edef\y{\meaning\normalexpanded}% 205 \ifx\x\y  $206 \qquad \qquad \text{endgroup}$ 207 \let\etex@expanded\normalexpanded 208 \etex@expandedtrue 209 \else 210 \edef\y{\meaning\@@expanded}% 211  $\iint x \xi$ 212 \endgroup 213 \let\etex@expanded\@@expanded 214 \etex@expandedtrue 215 \else 216 \ifluatex 217 \ifnum\luatexversion<36 % 218 \else 219 \begingroup 220 \directlua{% 221 tex.enableprimitives('etex@',{'expanded'})% 222 }% 223 \global\let\etex@expanded\etex@expanded 224 \endgroup 225  $\overline{1}$ 226  $\setminus$ fi 227 \edef\y{\meaning\etex@expanded}% 228  $\iint x \xi$ 229 \endgroup 230 \etex@expandedtrue  $231$  \else 232 \endgroup 233 \@PackageInfoNoLine{etexcmds}{% 234 Could not find \string\expanded.\MessageBreak

```
235 That can mean that you are not using pdfTeX 1.50 or%
236 \MessageBreak
237 that some package has redefined \string\expanded.%
238 \MessageBreak
239 In the latter case, load this package earlier%
240 }%
241 \etex@expandedfalse
242 \fi
243 \fi
244 \fi
245 \fi
246 \etexcmds@AtEnd%
247 \langle/package)
```
## <span id="page-6-6"></span><span id="page-6-0"></span>3 Installation

## <span id="page-6-1"></span>3.1 Download

**Package.** This package is available on  $CTAN^1$  $CTAN^1$ :

[CTAN:macros/latex/contrib/oberdiek/etexcmds.dtx](https://ctan.org/tex-archive/macros/latex/contrib/oberdiek/etexcmds.dtx) The source file.

[CTAN:macros/latex/contrib/oberdiek/etexcmds.pdf](https://ctan.org/tex-archive/macros/latex/contrib/oberdiek/etexcmds.pdf) Documentation.

Bundle. All the packages of the bundle 'oberdiek' are also available in a TDS compliant ZIP archive. There the packages are already unpacked and the documentation files are generated. The files and directories obey the TDS standard.

[CTAN:install/macros/latex/contrib/oberdiek.tds.zip](http://mirrors.ctan.org/install/macros/latex/contrib/oberdiek.tds.zip)

TDS refers to the standard "A Directory Structure for TEX Files" ([CTAN:pkg/](http://ctan.org/pkg/tds) [tds](http://ctan.org/pkg/tds)). Directories with texmf in their name are usually organized this way.

### <span id="page-6-2"></span>3.2 Bundle installation

Unpacking. Unpack the oberdiek.tds.zip in the TDS tree (also known as texmf tree) of your choice. Example (linux):

unzip oberdiek.tds.zip -d "/texmf

#### <span id="page-6-3"></span>3.3 Package installation

Unpacking. The .dtx file is a self-extracting docstrip archive. The files are extracted by running the .dtx through plain TEX:

tex etexcmds.dtx

TDS. Now the different files must be moved into the different directories in your installation TDS tree (also known as texmf tree):

```
etexcmds.sty \rightarrow tex/generic/oberdiek/etexcmds.styetexcmds.pdf \rightarrow doc/latex/oberdiek/etexcmds.pdf
etexcmds.dtx \rightarrow source/latex/oberdiek/etexcmds.dtx
```
If you have a docstrip.cfg that configures and enables docstrip's TDS installing feature, then some files can already be in the right place, see the documentation of docstrip.

<span id="page-6-4"></span><sup>1</sup>[CTAN:pkg/etexcmds](http://ctan.org/pkg/etexcmds)

### <span id="page-7-0"></span>3.4 Refresh file name databases

If your TEX distribution (TEX Live, mikTEX, ...) relies on file name databases, you must refresh these. For example, TEX Live users run texhash or mktexlsr.

### <span id="page-7-1"></span>3.5 Some details for the interested

**Unpacking with LATEX.** The  $\cdot$  dtx chooses its action depending on the format:

plain T<sub>EX</sub>: Run docstrip and extract the files.

LATEX: Generate the documentation.

If you insist on using  $L^2T_FX$  for docstrip (really, docstrip does not need  $L^2T_FX$ ), then inform the autodetect routine about your intention:

latex \let\install=y\input{etexcmds.dtx}

Do not forget to quote the argument according to the demands of your shell.

Generating the documentation. You can use both the .dtx or the .drv to generate the documentation. The process can be configured by the configuration file  $l$ txdoc.cfg. For instance, put this line into this file, if you want to have  $A4$ as paper format:

```
\PassOptionsToClass{a4paper}{article}
```
An example follows how to generate the documentation with pdfI $\Delta T$ <sub>F</sub>X:

```
pdflatex etexcmds.dtx
makeindex -s gind.ist etexcmds.idx
pdflatex etexcmds.dtx
makeindex -s gind.ist etexcmds.idx
pdflatex etexcmds.dtx
```
## <span id="page-7-2"></span>4 History

## <span id="page-7-3"></span> $[2007/05/06 \text{ v}1.0]$

• First version.

### <span id="page-7-4"></span> $[2007/09/09 \text{ v}1.1]$

- Documentation for \ifetex@unexpanded added.
- Catcode section rewritten.

## <span id="page-7-5"></span>[2007/12/12 v1.2]

• \etex@expanded added.

### <span id="page-7-6"></span> $[2010/01/28 \text{ v}1.3]$

• Compatibility to iniT<sub>E</sub>X added.

## <span id="page-7-7"></span> $[2011/01/30 \text{ v}1.4]$

• Already loaded package files are not input in plain TFX.

## <span id="page-8-0"></span> $[2011/02/16 \text{ v}1.5]$

• Using LuaTEX's tex.enableprimitives if available.

## <span id="page-8-1"></span> $[2016/05/16 \text{ v}1.6]$

• Documentation updates.

## <span id="page-8-2"></span>5 Index

Numbers written in italic refer to the page where the corresponding entry is described; numbers underlined refer to the code line of the definition; plain numbers refer to the code lines where the entry is used.

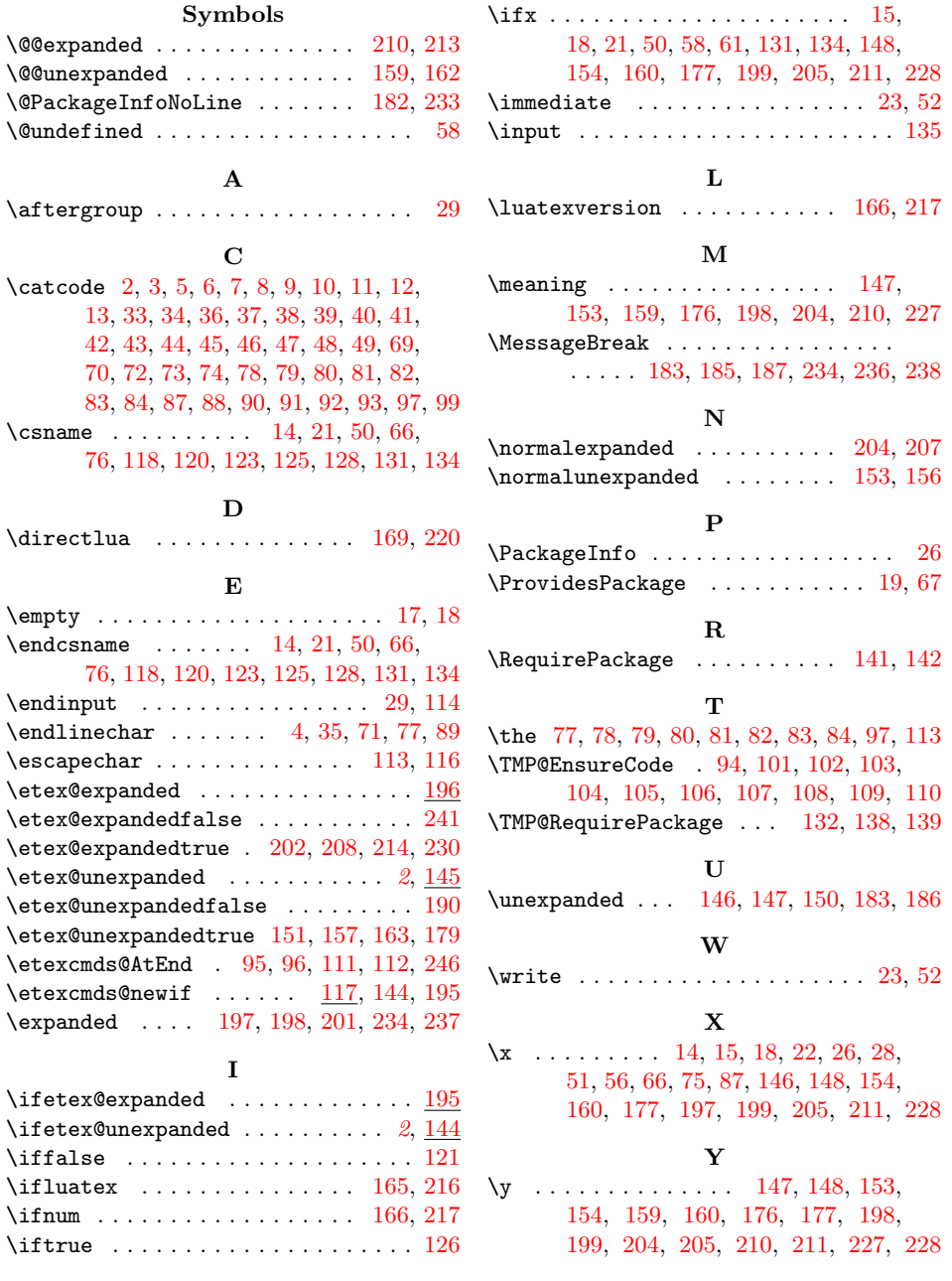